## **UNIX 201**

**Ryan DeRue, Senior Computational Scientist** 

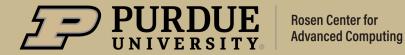

#### Outline

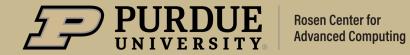

## What to expect from Unix 201

#### **Objectives**

- Develop an intuition for Unix processes and the data structures related to them
- Discuss the concepts of subprocesses and subshells and the implications their designs bring to everyday use
- Become comfortable with the concept of Bash variables and the nuances between shell variables and environment variables

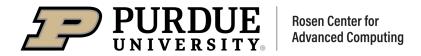

#### Unix Processes

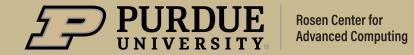

#### What is a Unix process?

- A single instance of a running program for a given user
  - Program could be a command, a shell script, or an executable
  - Built-in commands do not create a process because they are part of the shell!
- Properties of a Process
  - PID: Process ID
  - PPID: Parent Process ID
  - UID: User's ID
  - TTY: Teletype Writer
  - File Descriptor Table

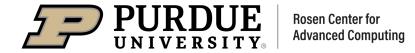

#### How is a process created?

- All commands start out as a shell
- The fork and exec paradigm
  - fork(): Create a copy of me
  - exec(): Become something else
- What spawned the shell?
  - The *init* process
    - A special process created upon operating system start-up to spawn the first shell
- Can I spawn a shell from another shell?
  - Subshells

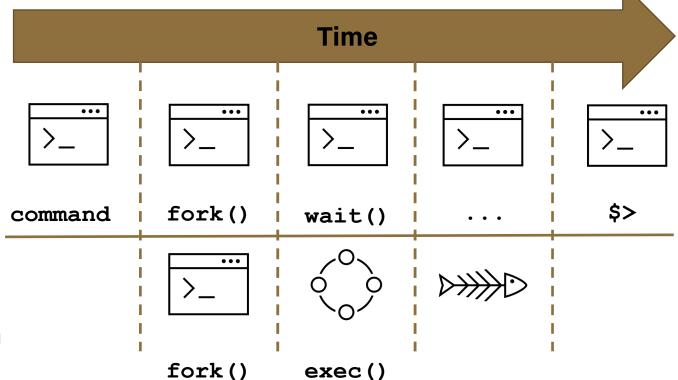

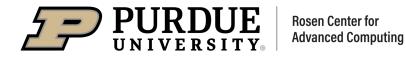

# What information can we find about processes?

- A command for viewing processes: ps
  - Usage: ps [-options]
  - Lists all the requested information about running processes
- A command for analyzing processes: top
  - Usage: top [-options]
  - Lists resource usage of running processes
- Exit codes of processes
  - Zero exit codes report successful execution
  - Non-zero exit codes report non-standard behavior

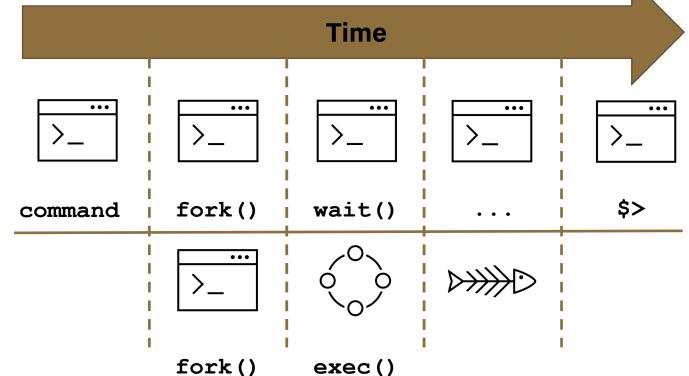

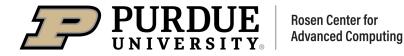

# Can we execute commands without waiting for them to complete?

- Foreground processes
  - Interactive commands connected to your keyboard for input
  - Must wait for them to finish
- Background processes
  - Background processes, also called jobs, run while you continue to work
  - Run a command as a background process by appending an ampersand to the end of the line (&)
  - Returns a job ID and a process ID for the background job
  - New Built-in: jobs
    - list all current jobs

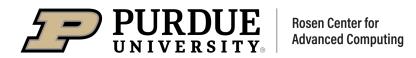

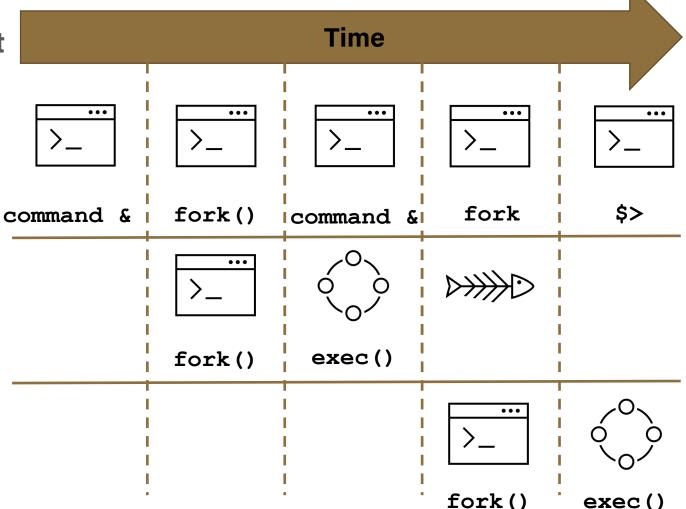

# Can we send a foreground process to the background?

- Sending a process to the background
  - Execution can be paused using ctrl+z
  - Pausing a process gives it a job ID
- Built-ins for interacting with jobs
  - bg <jobid>: Resume the job with the specified jobID in the background
  - fg <jobid>: Resume the job with the specified jobID as a foreground process
  - stop <jobid>: Put a backgrounded job into the stopped state

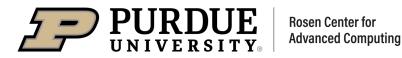

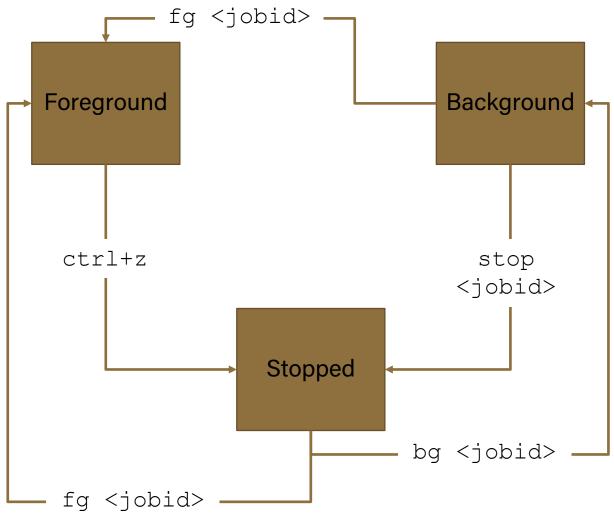

#### Why did Ctrl-Z pause the process?

- Signals are Unix defined interrupts which indicate a specific event has occurred
  - Signals can be raised for errors or to indicate user intervention
- A command for sending signals: kill
  - Usage: kill [-options] <pid>
  - Use the -s option to send a specific signal
- Common signals
  - 2) SIGINT & 3) SIGQUIT
    - Sent by the user as an interrupt
  - 9) SIGKILL & 15) SIGTERM
    - Sent by the kill command
  - 4)SIGILL & 11) SIGSEGV
    - Sent by the kernel upon error

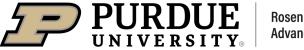

| rderue@gilbreth-fe02:~ \$ kill -l |         |     |           |     |         |     |           |
|-----------------------------------|---------|-----|-----------|-----|---------|-----|-----------|
| 1)                                | SIGHUP  | 2)  | SIGINT    | 3)  | SIGQUIT | 4)  | SIGILL    |
| 5)                                | SIGTRAP | 6)  | SIGABRT   | 7)  | SIGBUS  | 8)  | SIGFPE    |
| 9)                                | SIGKILL | 10) | SIGUSR1   | 11) | SIGSEGV | 12) | SIGUSR2   |
| 13)                               | SIGPIPE | 14) | SIGALRM   | 15) | SIGTERM | 16) | SIGSTKFLT |
| 17)                               | SIGCHLD | 18) | SIGCONT   | 19) | SIGSTOP | 20) | SIGTSTP   |
| 21)                               | SIGTTIN | 22) | SIGTTOU   | 23) | SIGURG  | 24) | SIGXCPU   |
| 25)                               | SIGXFSZ | 26) | SIGVTALRM | 27) | SIGPROF | 28) | SIGWINCH  |
| 29)                               | SIGIO   | 30) | SIGPWR    | 31) | SIGSYS  | 34) | SIGRTMIN  |
| • • •                             |         |     |           |     |         |     |           |

#### Variables in BASH

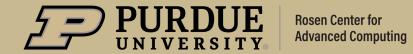

### Variables in BASH

#### **Introduction to Shell variables**

- A variable is a string that refers to some data
  - We say that we *initialize* a variable when we assign it a value
  - We say that we *reference* a variable when we use its value
- Variable initialization:
  - VARIABLE=value
- Variable reference:
  - \$VARIABLE
- Variables are transient and only exist for the life of the shell

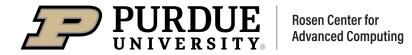

## Variables in BASH

#### **Environment Variables in BASH**

- Environment variables are a specific type of variable
  - They are inherited by child shells
  - This implies that programs executed from a shell will have access to the environment variables
  - Often time these are critical to the operation of the shell or programs being executed by the shell
- Commands for interacting with environment variables
  - A command for viewing environment variables: printenv
    - Usage: printenv [-options] [variable]
  - A built-in for creating an environment variable: export
    - Usage: export [variable[=value]]

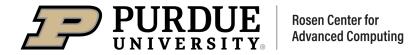

## Variables in BASH

#### **Important Environment Variables to Know**

- Variables related to shell state
  - **\$USER:** The owner of the shell
  - \$HOME: The home directory of the shell
  - \$PWD: The present working directory of the shell
  - \$SHELL: The program your shell is running
  - \$PS1: A variable which controls the prompt for your shell
- Variables related to search paths
  - Often these variables are colon delimited lists of directories which are checked in order
  - \$PATH: A list of directories which will be checked for executable files

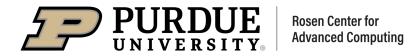

#### What Comes Next?

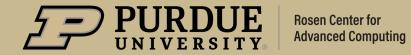

#### What Comes Next?

#### **Upcoming Seminars**

Unix 202: February 10th

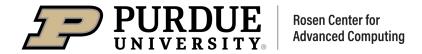

# THANK YOU

Feel free to reach out to <a href="mailto:rderue@purdue.edu">rderue@purdue.edu</a> with questions.

Slides are posted at: <a href="https://www.rcac.purdue.edu/training/unix201">https://www.rcac.purdue.edu/training/unix201</a>

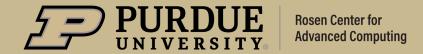